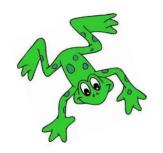

## How to open a QR code link

- 1. Use a camera on a device which is connected to the internet.
  - 2. Hover over the QR code and click on the prompt.
    - 3. Watch the film!

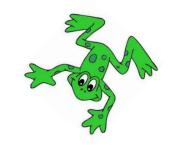

| sh | th | ch | qu                     |
|----|----|----|------------------------|
|    |    |    |                        |
| ng | nk | ck | Fred game - body parts |
|    |    |    |                        |

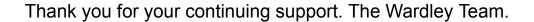

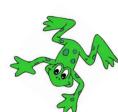